## **AVID - And Zoom Audio Devices Conflicts**

**To make sure that your audio works when using AVID and Zoom make sure that those are the only two applications running.** 

**Close all digital music and video services like Spotify and YouTube.**

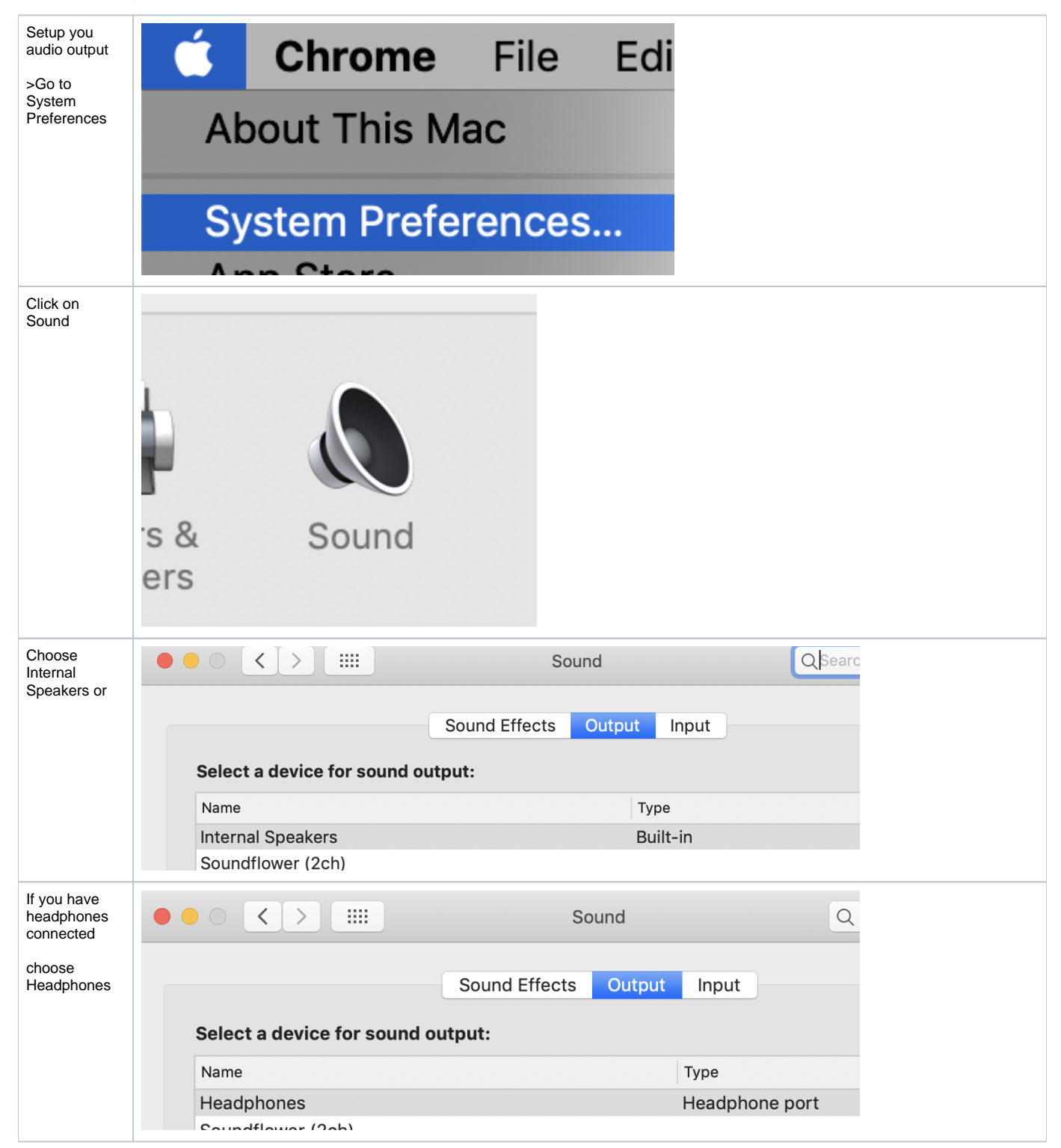

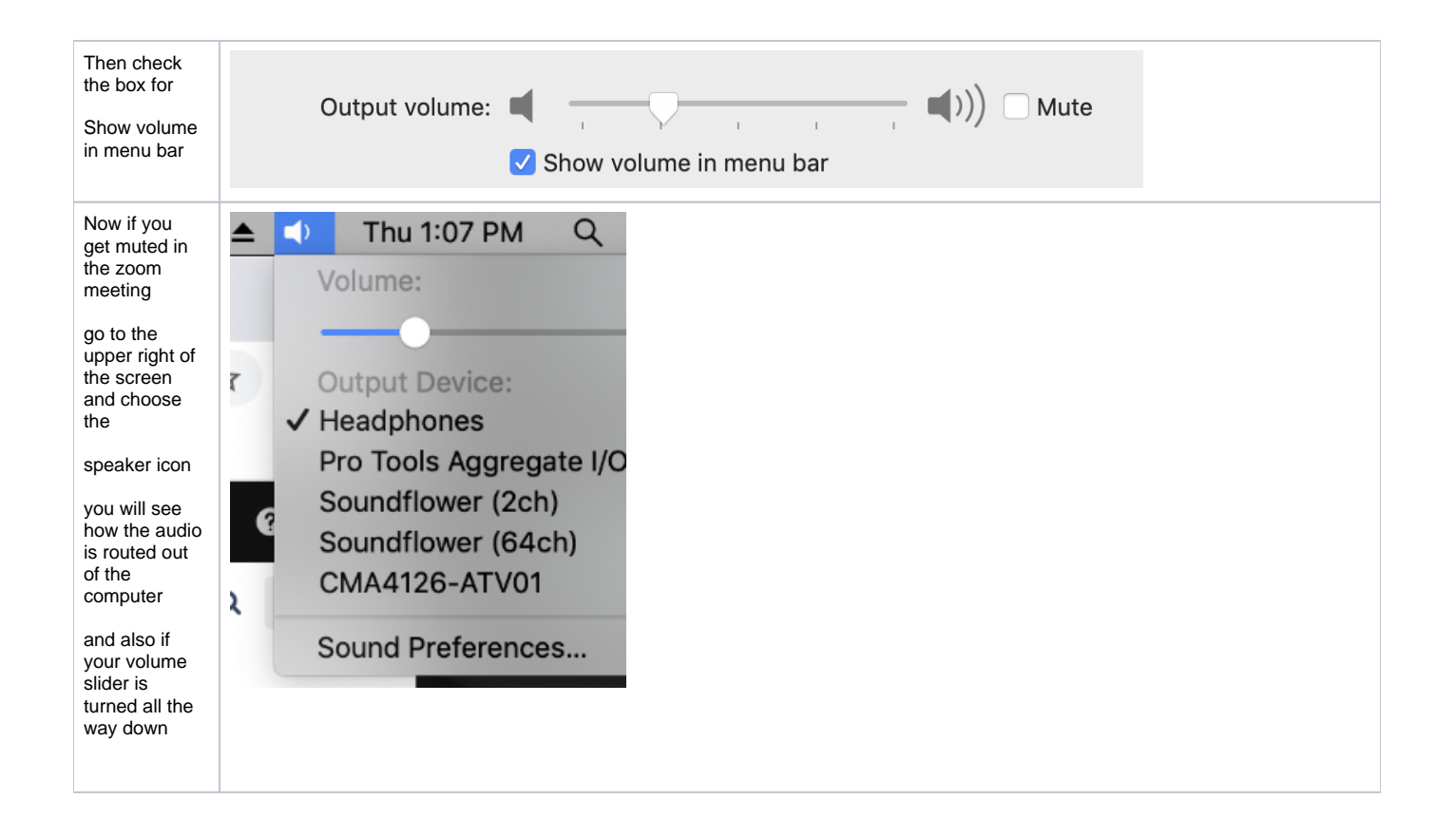